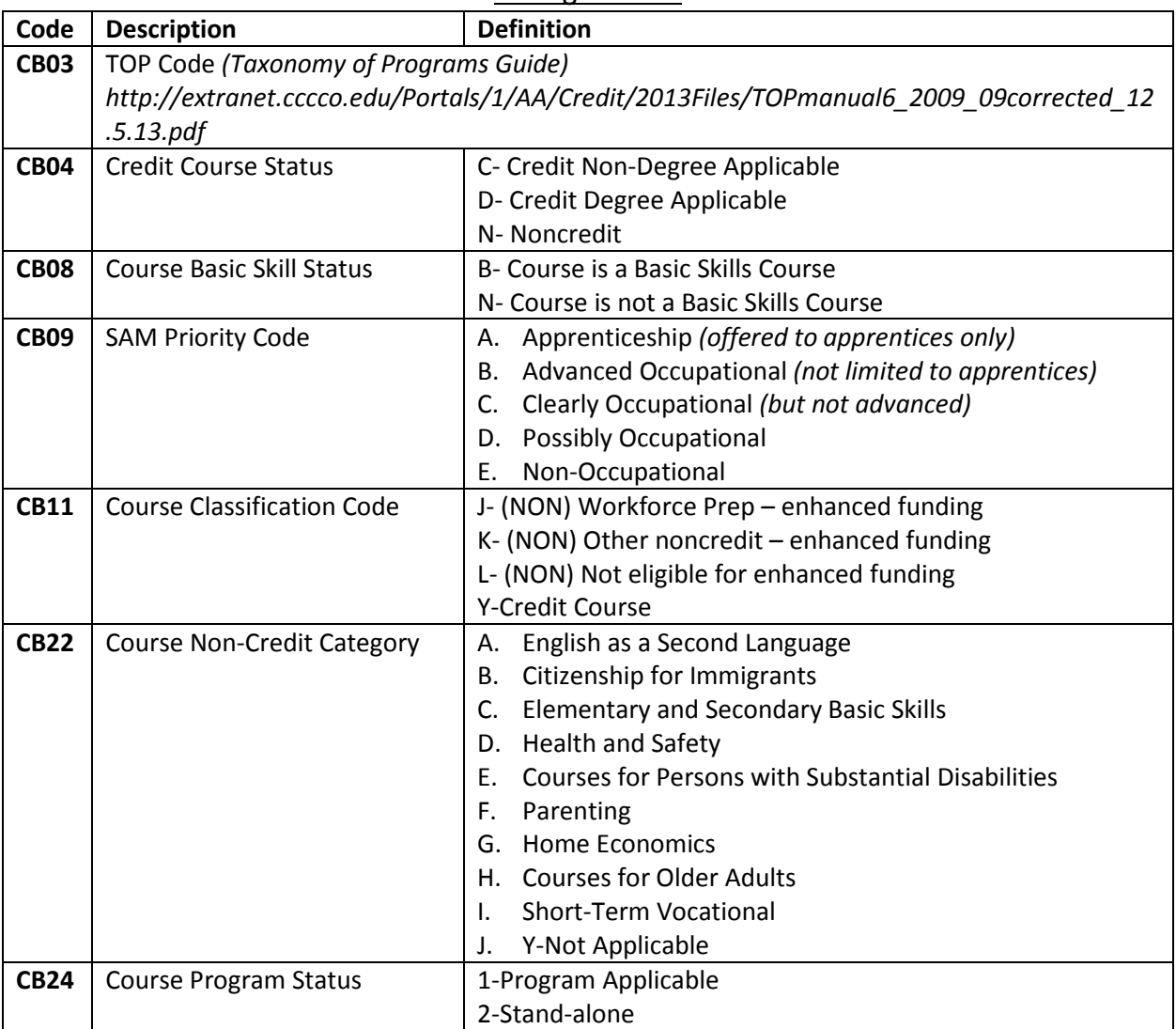

Coding in META

## Calculating Outside of Class Hours

## **From the Course Outline of Record (COR)**

- Minimum Contact Hours = (Total minimum lec hrs + total minimum lab hours)
- Maximum Contact Hours = (Total maximum lec hrs + total maximum lab hrs)
- Minimum Outside of Class Hours = minimum lec hrs \* 2
- Maximum Outside of Class Hours = maximum lec hrs \* 2

## **Example: CSCI 112 Programming Fundamentals**

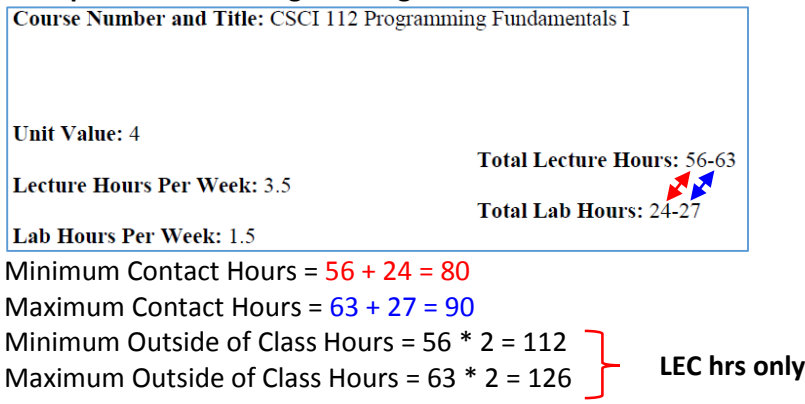